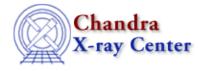

URL: http://cxc.harvard.edu/ciao3.4/slds9 put file.html Last modified: December 2006

AHELP for CIAO 3.4

ds9\_put\_file

Context: ds9

Jump to: Description NOTES See Also

## Synopsis

Load FITS file

# **Syntax**

```
ds9_put_file( filename )
ds9_put_file( filename, handle )
```

# Description

Transmits the name of a FITS file to DS9, which it will open and visualize within the current frame. If no frames exist then one will be created first.

### NOTES

The file name may need to include a relative or absolute directory path, if it's located in a directory other than the one from which DS9 was launched.

## See Also

ds9

ds9 center, ds9 clear, ds9 get array, ds9 get cmap, ds9 get coords, ds9 get crosshair, ds9 get file, ds9 get regions, ds9 get scale, ds9 get zoom, ds9 launch, ds9 pan, ds9 put array, ds9 put crosshair, ds9 put regions, ds9 put wcs, ds9 put wcs keys, ds9 put wcs struct, ds9 quit, ds9 set cmap, ds9 set scale, ds9 set zoom, ds9 view

modules

<u>ds9</u>

The Chandra X–Ray Center (CXC) is operated for NASA by the Smithsonian Astrophysical Observatory. 60 Garden Street, Cambridge, MA 02138 USA.

Smithsonian Institution, Copyright © 1998–2006. All rights reserved.

URL: http://cxc.harvard.edu/ciao3.4/slds9 put file.html Last modified: December 2006